муниципальное бюджетное общеобразовательное учреждение «Средняя общеобразовательная школа № 1 имени В.М.Пучковой» с. Хороль Хорольского муниципального округа Приморского края

Утверждено приказом Марс. Хараль №72/Г от 10.05.202 Директор школь Симаков Е.П. **25J19 WM** 

## Программа

# производственной практической

#### подготовки учащихся

#### психолого-педагогического

#### направления

с. Хороль 2023 год

#### Пояснительная записка.

Данная программа основана на концепции профильного обучения на старшей ступени общего образования. Теоретический блок программы обучения в педагогическом классе представлен в урочной деятельности десятиклассников. Практический блок направлен на формирование простейших педагогических умений, умений критически мыслить, находить оригинальные способы разрешения педагогических ситуаций. **Цель программы:** 

- формирование и закрепление положительной мотивации старшеклассников к профессиональной педагогической деятельности на примере работы с детьми старшей группы ДОУ.
- формирование у учащихся представления об особенностях психолого-педагогического взаимодействия воспитателя с детьми старшей группы дошкольного возраста.

#### **Задачи программы:**

- актуализация процесса профессионального самоопределения старшеклассников за счёт организации специальной деятельности, включающей практическую работу с дошкольниками путём профессиональных проб.
- Формирование у школьников профориентационного курса педагогического образования, дающего первоначальные представления о работе воспитателя ДОУ.
- оказание помощи учащимся педагогического класса в осознании себя в роли педагога, в оценивании своих способностей, степени готовности к воспитательной работе с детьми дошкольного возраста
- приобретение практических умений и навыков в психопрофилактической, психодиагностической работе с детьми дошкольного возраста.
- Развитие творческих способностей, организаторских, коммуникативных умений старшеклассников.

**Цель педагогической практики** заключается в выявлении старшеклассниками своих педагогических способностей, обретение первоначального опыта педагогической деятельности, углубление полученных теоретических знаний и их применение в решении конкретных задач, проведении мероприятий с детьми дошкольного возраста.

Школьникам во время педагогической практики предстоит выполнять некоторые виды деятельности воспитателя старшей группы детей дошкольного возраста, начиная с общего знакомства с воспитательным процессом, анализа, ситуации, возникших при общении с детьми, до самостоятельного проведения мероприятий.

### Календарно-тематическое планирование производственной практической деятельности учащихся специализированного психолого-педагогического класса.

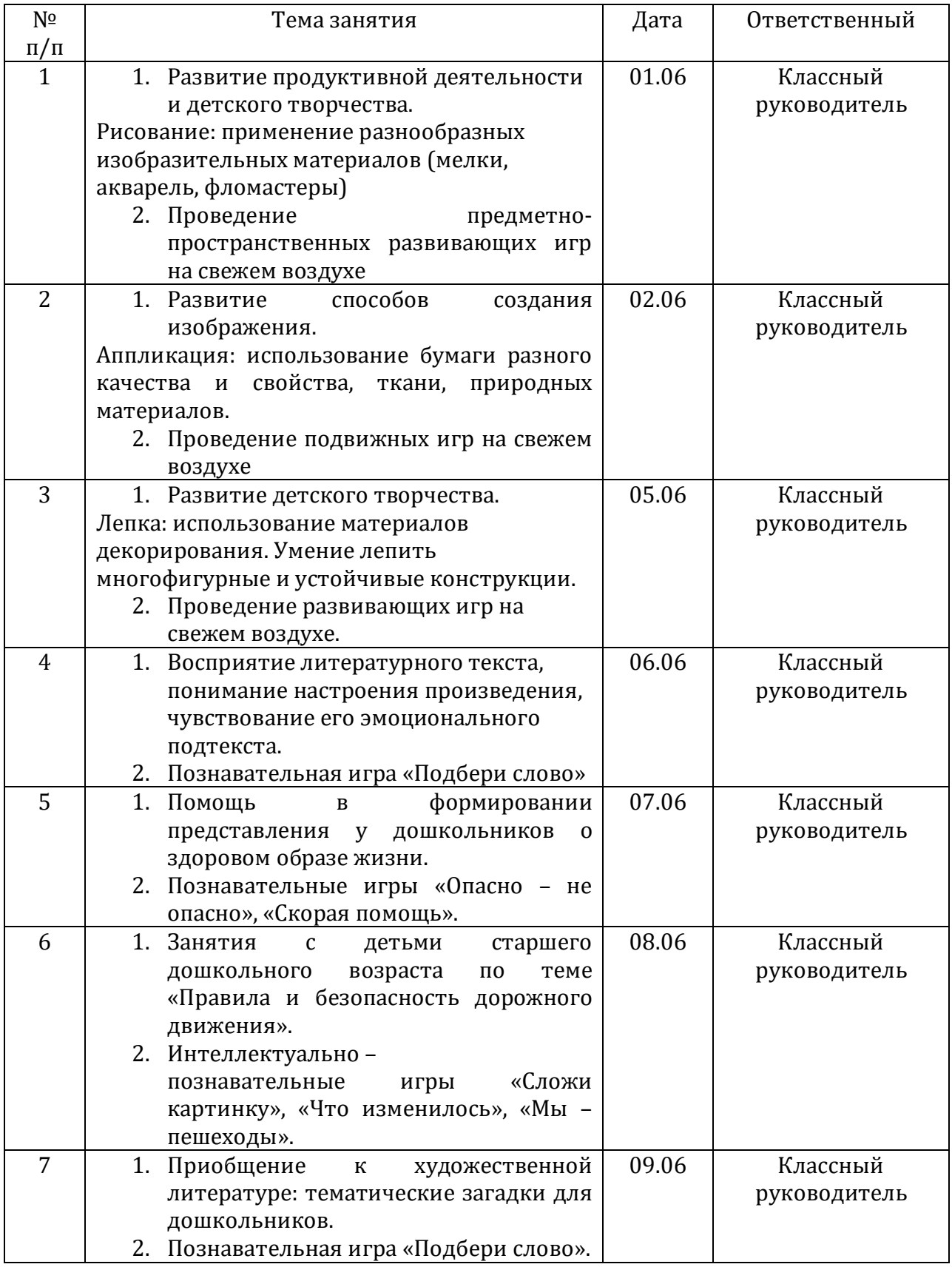

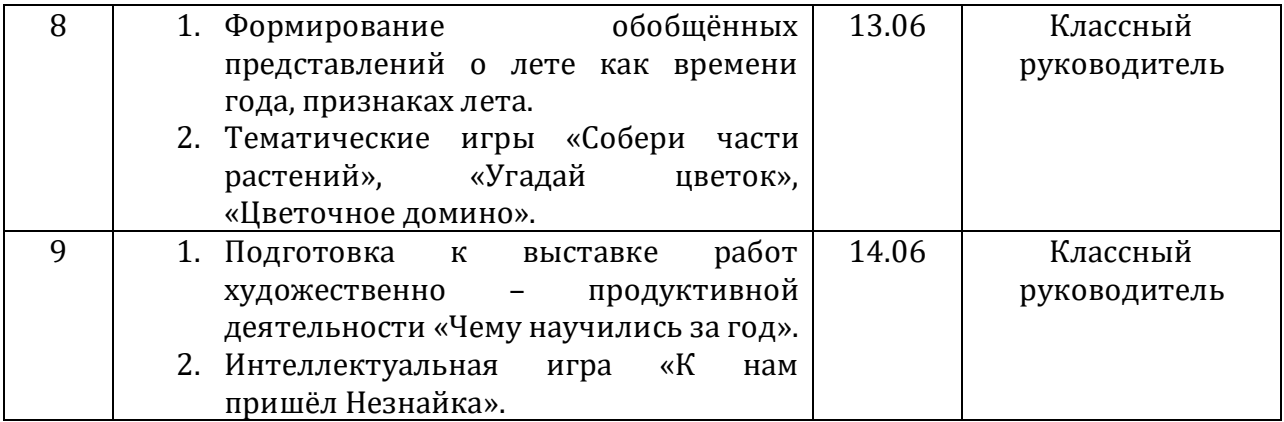